**6**

**5**

**REPRESENTANTES DE PARTIDOS POLÍTICOS Y DE CANDIDATURAS INDEPENDIENTES.** *Escriba los nombres de las y losrepresentantes de partidos políticos y de candidaturasindependientes presentes, marque con* es la o el propietario (P) o suplente (S) y asegúrese que firmen en su totalidad.

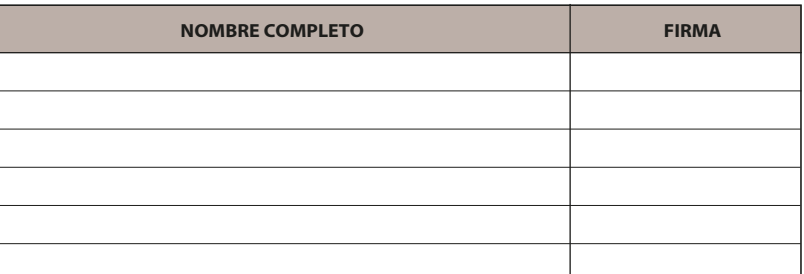

**2 BOLETAS SOBRANTES DE LA ELECCIÓN PARA LA GUBERNATURA.** *Escriba el total de boletas no usadas, que se cancelaron con dos líneas diagonales.* **Copie esta cantidad**  del apartado **del cuadernillo**.

**CARGO**

Ç

.<br>orena

 $\epsilon$ 

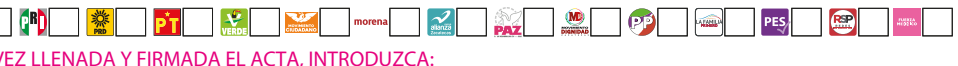

**ORIGINAL** EN LA BOLSA DE EXPEDIENTE DE CASILLA ESPECIAL DE LA ELECCIÓN PARA LA GUBERNATURA; **PRIMERA COPIA** EN LA BOLSA PREP; **2.** 

**SEGUNDA COPIA** EN LA BOLSA QUE VA POR FUERA DEL PAQUETE ELECTORAL AL CONSEJO DISTRITAL; **3.** 

**4 RESULTADOS DE LA VOTACIÓN DE LA ELECCIÓN PARA LA GUBERNATURA.** *Escriba los votos para cada partido político, candidatura independiente, coalición, candidatura no registrada y votos nulos, súmelos y escriba el resultado en TOTAL. En caso de no recibir votos para algún partido político, candidatura independiente, coalición o candidatura no registrada, escriba ceros.* **Copie estas cantidades del apartado del cuadernillo 4** *.*

> **COPIA LEGIBLE** A LAS Y LOS REPRESENTANTES DE LOS PARTIDOS POLÍTICOS Y DE CANDIDATURAS INDEPENDIENTES **4.** PRESENTES, SEGÚN EL ORDEN DE REGISTRO.

EN CASO DE QUE ALGUNA O ALGÚN REPRESENTANTE DE PARTIDO POLÍTICO O DE CANDIDATURA INDEPENDIENTE, SOLICITE TOMAR UNA FOTOGRAFÍA DEL ORIGINAL DEL ACTA,**USTED DEBE PERMITÍRSELO.**

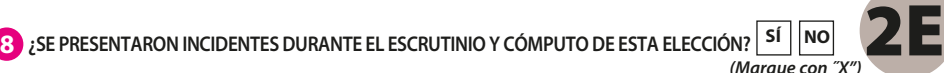

## **PROCESO ELECTORAL LOCAL 2020-2021 ACTA DE ESCRUTINIO Y CÓMPUTO DE CASILLA ESPECIAL DE LA ELECCIÓN PARA** LA GUBERNATURA

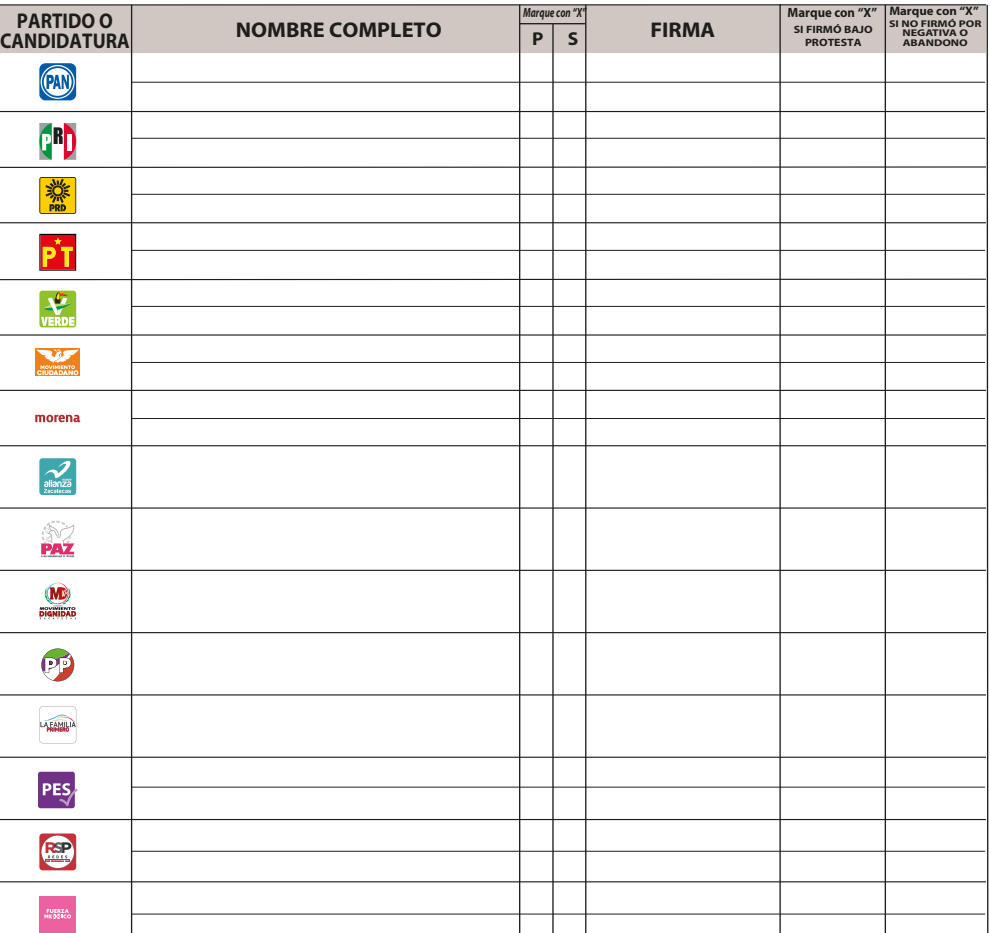

ITOS DE PROTESTA. En su caso, escriba el número de escritos de protesta en el recuadro del partido político didatura independiente que los presentó y métalos en la bolsa de expediente de la elección para la

**1 DATOS DE LA CASILLA.** *Copie y anote la información de su nombramiento.* 

**LA CASILLA SE INSTALÓ EN:**

*(Escriba la calle, número, colonia, localidad o lugar)* 

*(Con letra)*

*(Con letra) (Con número)*

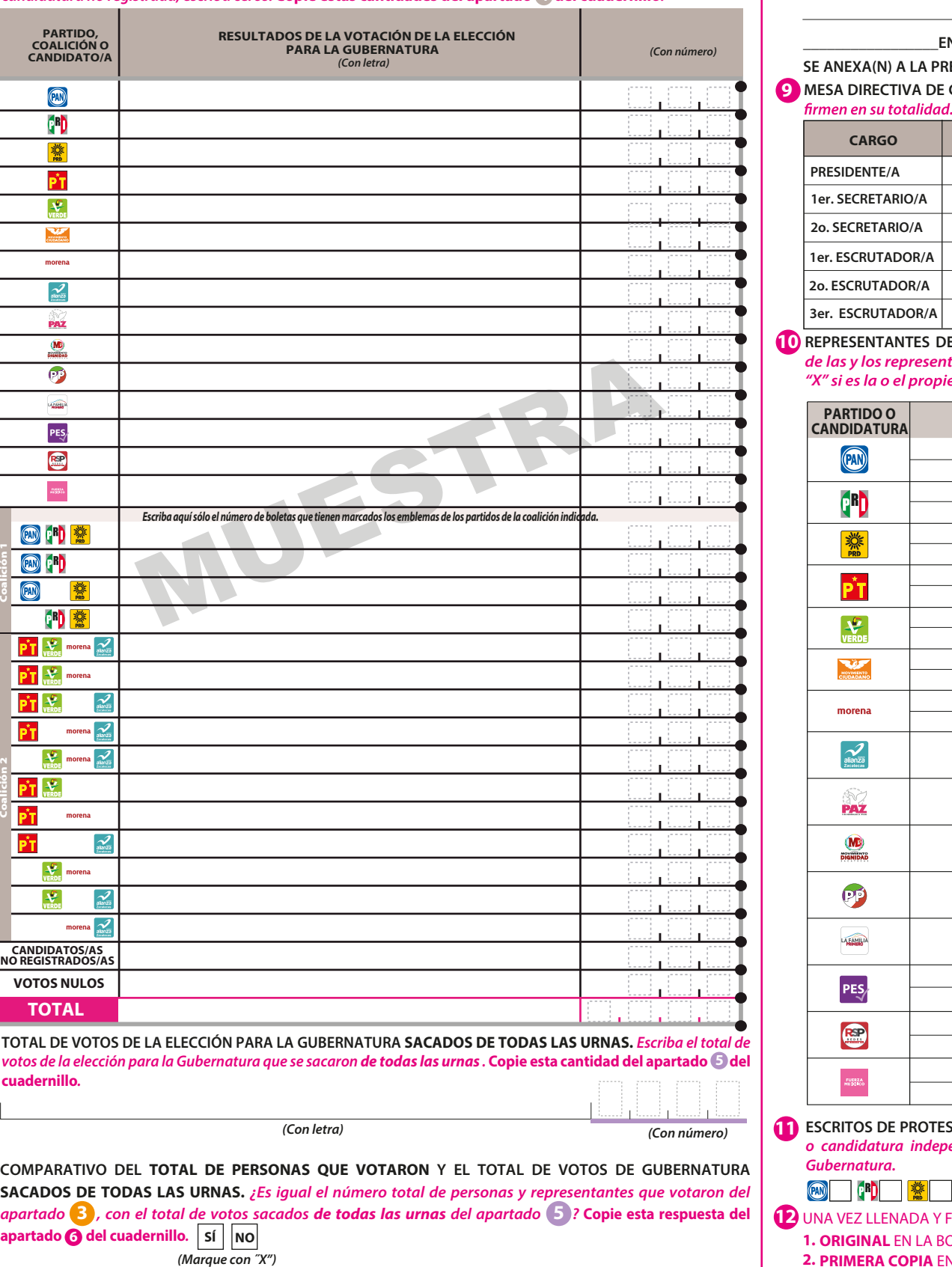

**7 COMPARATIVO DEL TOTAL DE VOTOS DE GUBERNATURA SACADOS DE TODAS LAS URNAS Y EL TOTAL DE**   $\frac{1}{2}$  *de la votación?* Copie esta respuesta del apartado  $\mathcal{D}$  del cuadernillo.  $\begin{array}{|l} \text{S}^{\text{f}} & \text{N} \text{O} \end{array}$ *(Marque con ˝X")* RESULTADOS DE LA VOTACIÓN. ¿Es igual el total de votos sacados de todas las urnas, del apartado $(5)$ , con el

*(Con número)*

**AL CONCLUIR EL LLENADO DEL CUADERNILLO, INICIE EL LLENADO DEL ACTA DE ESCRUTINIO Y CÓMPUTO, UTILICE UN BOLÍGRAFO DE TINTA NEGRA PARA EL LLENADO DEL ACTA, ASEGÚRESE QUE TODAS LAS COPIAS SEAN LEGIBLES Y ATIENDA LAS RECOMENDACIONES.**

**3 PERSONAS QUE VOTARON POR LA ELECCIÓN PARA LA GUBERNATURA .** *Escriba el total de personas anotadas en el Acta de las y los electores en tránsito que votaron por la elección para la Gubernatura.* **Copie esta cantidad del apartado inciso A del 3 cuadernillo***.*

**\_\_\_\_\_\_\_\_\_\_\_\_\_\_\_\_\_EN SU CASO, SE ESCRIBIERON EN\_\_\_\_\_\_\_\_\_\_\_\_\_HOJA(S) DE INCIDENTES, MISMA(S) QUE**

**EXA(N)** A LA PRESENTE ACTA.

. DIRECTIVA DE CASILLA. *Escriba los nombres de las y los funcionarios de casilla presentes y asegúrese que* 

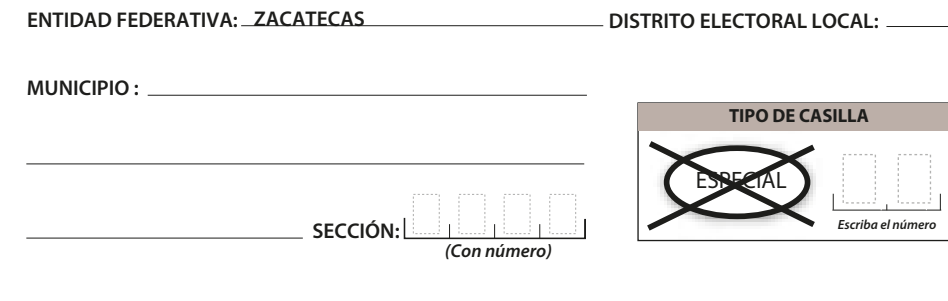

**DESCRIBA BREVEMENTE**

*(Con número)*

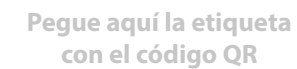

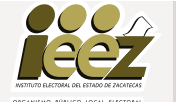

**SE LEVANTÓ LA PRESENTE ACTA CON FUNDAMENTO EN LOS ARTÍCULOS 82, PÁRRAFOS 2 Y 5; 84; 86, PÁRRAFO 1, INCISOS A), D) Y E); 87; 259 AL 264; 287, 288, 289, NUMERAL 2, INCISO A); 290 AL 296; 357, NUMERAL 2; 397; 435 Y 436 DE LA LEY GENERAL DE INSTITUCIONES Y PROCEDIMIENTOS ELECTORALES; 150, NUMERAL 1, INCISO A), FRACCIÓN IV; 245; 246, NUMERALES 1 Y 2; 254; 255, NUMERALES 3 Y 5; 256; 265; 266; 426 DEL REGLAMENTO DE ELECCIONES; 182; 184; 185, NUMERAL 1; 187; 188; 225 AL 232; 233 NUMERAL 1 FRACCIÓN II; 251; 314, NUMERAL 1, FRACCIÓN I; 369 Y 370 DE LA LEY ELECTORAL DEL ESTADO DE ZACATECAS; 70 NUMERAL 1, 71; 75 Y 76 DE LA LEY ORGÁNICA DEL INSTITUTO ELECTORAL DEL ESTADO DE ZACATECAS.**

## **DOCUMENTO: ACTA DE ESCRUTINIO Y CÓMPUTO DE CASILLA ESPECIAL DE LA ELECCIÓN PARA GUBERNATURA**

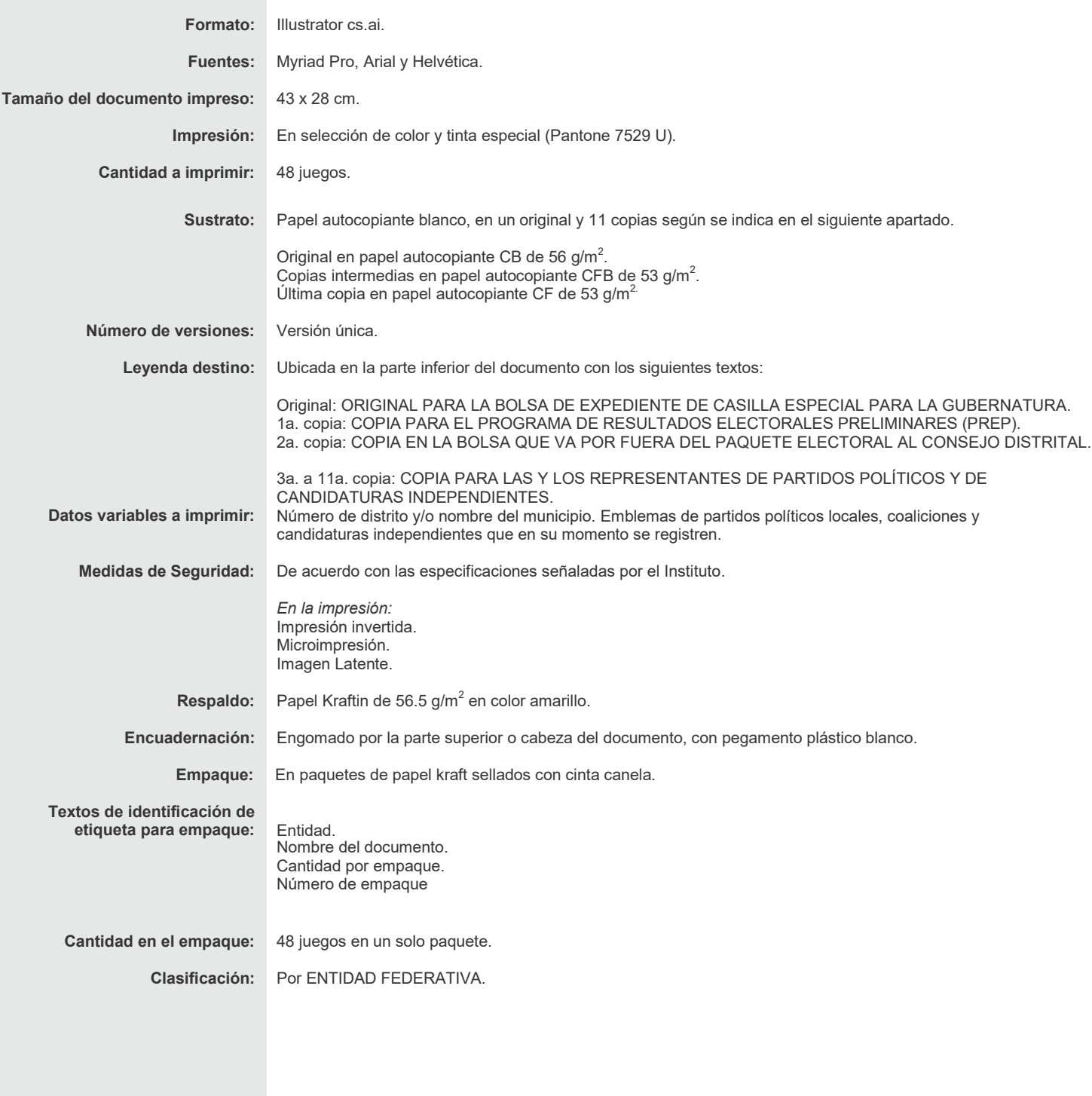

PROCESO ELECTORAL LOCAL 2020 - 2021